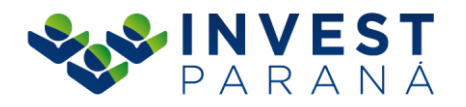

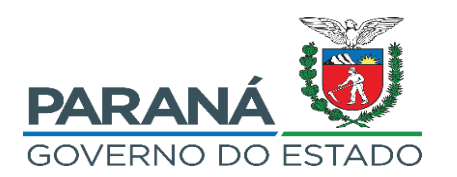

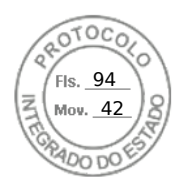

## **ORDEM DE COMPRA Nº 005/2024**

## DISPENSA DE LICITAÇÃO Nº 004/2024 ADM 004/2024 E-PROTOCOLO 21.619.687-2

CONTRATANTE**: INVEST PARANÁ** CNPJ: 17.269.926/0001-80 CEP: 80.420-063 TEL: (41) 3350-0319 E-MAIL: [adm@investpr.org.br](mailto:adm@investpr.org.br)

PROPONENTE VENCEDOR**: MCR Sistemas e Consultoria Ltda** CNPJ: 04.198.254/0001-17 CEP: 70.701-000 TEL: (61) 3264-1600 E-MAIL: vitoria.tavares@mcrsoftware.com.br

Autorizamos ( X ) Fornecimento de Material ( ) Execução de Serviço, conforme a planilha abaixo apresentada, em razão da proponente acima ter apresentado uma proposta adequada e de menor preço. O fornecimento obedecerá às condições do termo de referência e estipuladas na proposta comercial.

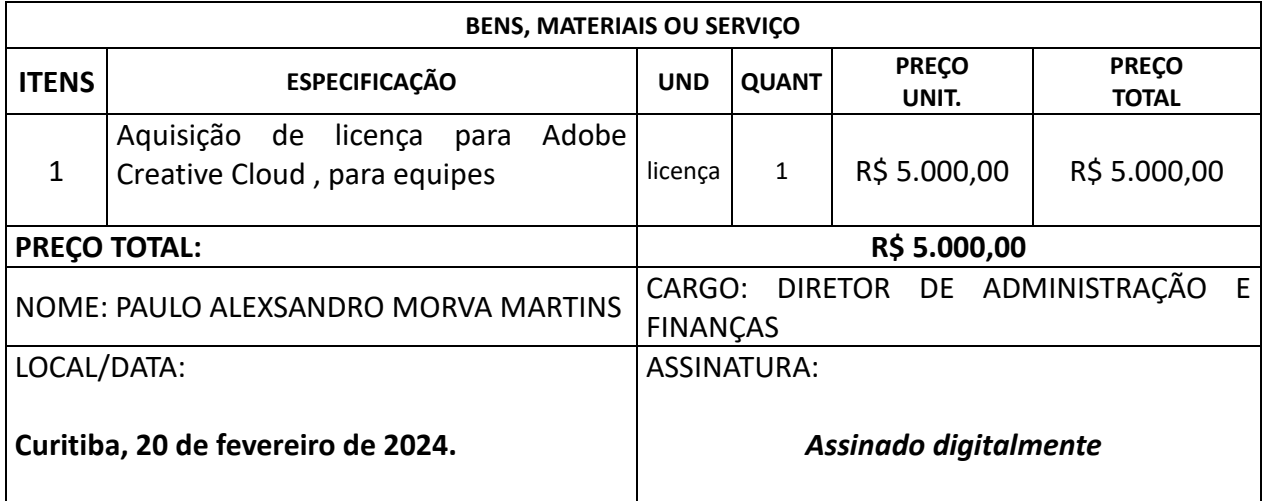

Assinatura Avançada realizada por: **Paulo Alexsandro Morva Martins (XXX.016.619-XX)** em 20/02/2024 11:14 Local: INVEST PARANA/DAF. Inserido ao protocolo **21.619.687-2** por: **Alceu Albino Von Der Osten Neto** em: 20/02/2024 10:26. Documento assinado nos termos do Art. 38 do Decreto Estadual nº 7304/2021. A autenticidade deste documento pode ser validada no endereço: **https://www.eprotocolo.pr.gov.br/spiweb/validarDocumento** com o código:

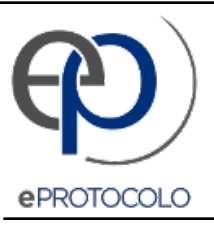

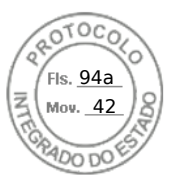

Documento: **11.OrdemdeCompraADOBE.pdf**.

Assinatura Avançada realizada por: **Paulo Alexsandro Morva Martins (XXX.016.619-XX)** em 20/02/2024 11:14 Local: INVEST PARANA/DAF.

Inserido ao protocolo **21.619.687-2** por: **Alceu Albino Von Der Osten Neto** em: 20/02/2024 10:26.

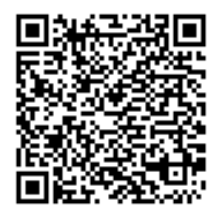

Documento assinado nos termos do Art. 38 do Decreto Estadual nº 7304/2021.

A autenticidade deste documento pode ser validada no endereço: **https://www.eprotocolo.pr.gov.br/spiweb/validarDocumento** com o código: **b0c4a9efff6b8c9a4d6e460b1ef81219**.